# **GammaLib - Change request #2343**

# **Change GCTABackground3D to support different column names**

02/23/2018 10:20 AM - Tiziani Domenico

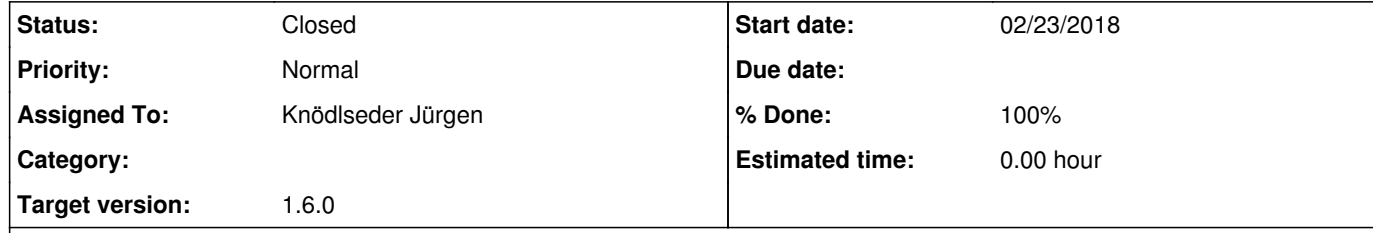

However, specifications for gamma-ray data formats suggest "BKG": http://gamma-astro-data-formats.readthedocs.io/en/latest/irfs/full\_enclosure/bkg/index.html#bkg-3d

#### **Description**

Right now, GCTABackground3D is initialised with background information from a column with the hardcoded name "BGD": m\_inx\_bgd = m\_background.table("BGD");

Maybe this class should be changed to support multiple column names.

### **History**

**#1 - 02/23/2018 12:18 PM - Knödlseder Jürgen**

*- Target version set to 1.5.1*

I agree that the class should support both column names.

# **#2 - 03/26/2018 02:39 PM - Knödlseder Jürgen**

*- Target version changed from 1.5.1 to 1.6.0*

**#3 - 07/31/2018 01:57 PM - Knödlseder Jürgen**

*- Status changed from New to In Progress*

*- Assigned To set to Knödlseder Jürgen*

*- % Done changed from 0 to 10*

Here the places where BGD is explicitly hardcoded in GammaLib:

inst/cta/src/GCTABackground3D.cpp: m\_inx\_bgd = m\_background.table("BGD"); inst/cta/src/GCTAResponseIrf.cpp: bgdname = m\_caldb.filename("","","BGD","","",expr);

The code in GCTABackground3D refers to a column name in the background response table, the code in GCTAResponseIrf refers to the name in the caldb index. For the later, the handling of a BKG is already supported.

And here the places where BGD is explicitly hardcoded in ctools:

cscripts/csobs2caldb.py: table['CAL\_CNAM'][row] = 'BGD' cscripts/csroot2caldb.py: names = ['EA', 'PSF', 'EDISP', 'BGD'] cscripts/csroot2caldb.py: # Create "BGD" data column cscripts/csroot2caldb.py: self.\_make\_3D(array, ds['HDU\_BGD'], 'BGD', '1/(MeV s sr)') test/test\_csobs2caldb.py: bgd = gammalib.GFilename(db.filename('','','BGD','','',expr)) test/dev/cta\_kb\_root2caldb.py: self.bgd\_name = "BGD"

### **#4 - 07/31/2018 02:34 PM - Knödlseder Jürgen**

*- % Done changed from 10 to 30*

I changed GCTABackground3D so that it now first searches for a response table with name BKG, and only if such a table does not exit, searches for a table with name BGD. This assures backwards compatibility with old calibration files.

I also updated all keywords in the calibration files from BGD to BKG, and made also the background units compliant with astropy.

# **#5 - 07/31/2018 04:04 PM - Knödlseder Jürgen**

*- Status changed from In Progress to Pull request*

*- % Done changed from 30 to 100*

### **#6 - 07/31/2018 05:56 PM - Knödlseder Jürgen**

*- Status changed from Pull request to Closed*

Merged into devel.